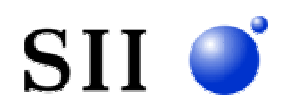

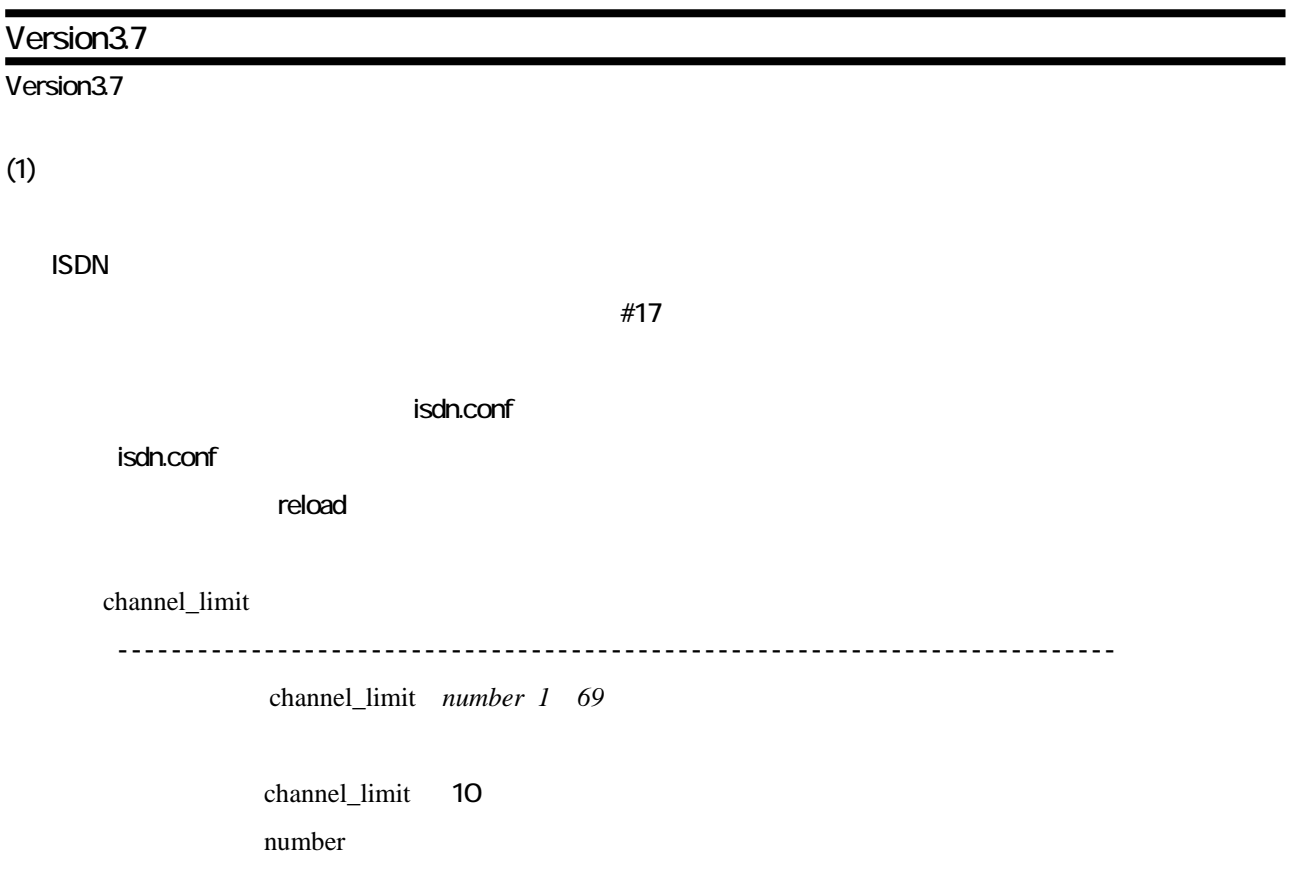

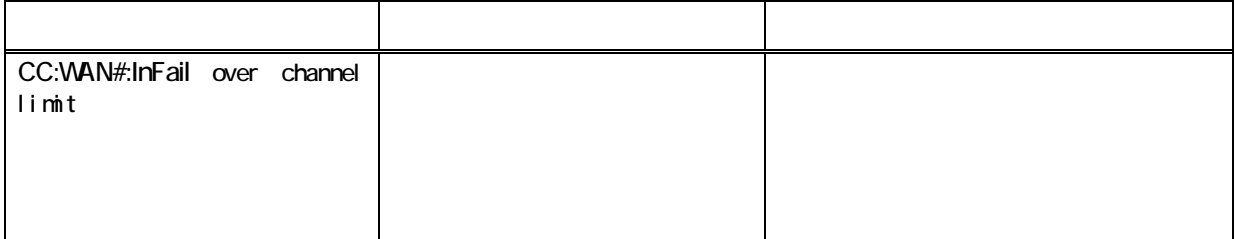

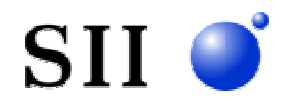

# Version3.6

Version36

 $(1)$ DNS

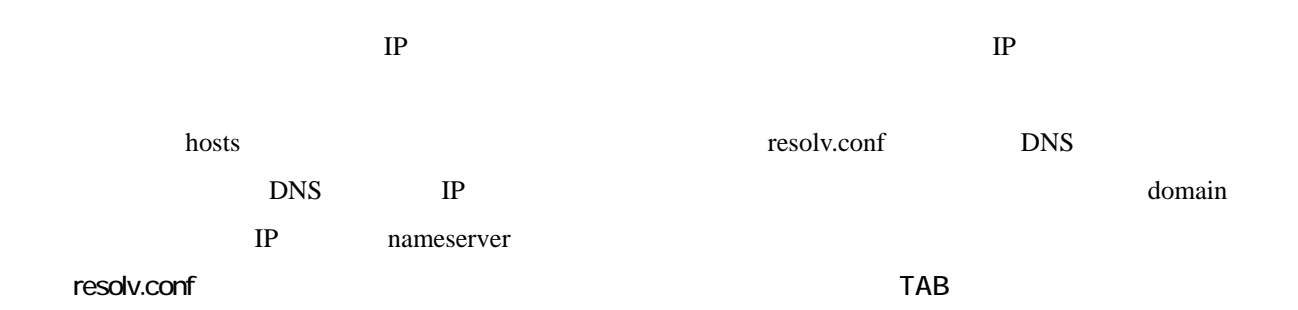

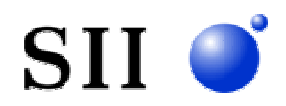

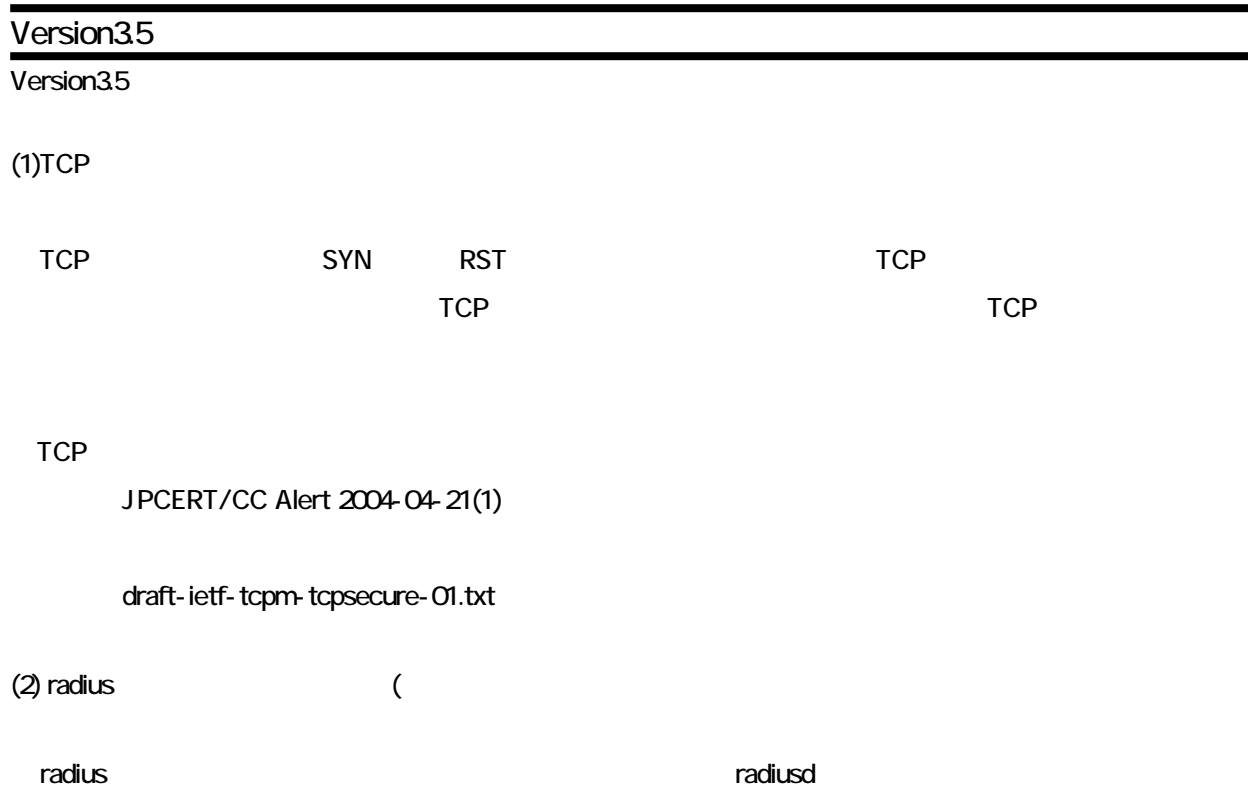

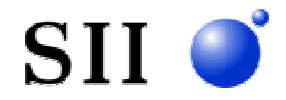

```
Version3.4 
Version34
(1)SNTP
                          SNTP Simple NetworkTime Protocol
 SNTP NTP NTP へんちょうしんしゃ NTP
 SNTP SERVERS
            /share/sntpd
 write \blacksquareSNTP sntp.conf
 \mathsf{reload} mode
     ---------------------------------------------------------------------------
             mode { on | off } 
              off
              mode on
      con the SNTP extension state \sim SNTP
             off SNTP
                   servers /share/sntpd
             server the term of the server that the server that the contract \alphaSNTP
      server
     ---------------------------------------------------------------------------
             server \le P >
             server 172161.3
                         NTP IP
     polltime 
     ---------------------------------------------------------------------------
             politime < \rightarrow60polltime 120
             NTP
```
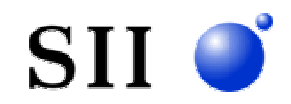

to 1800

### srcaddr

-------------------------------------------------------------------------- srcaddr {auto | hostname | specify <IP  $\Rightarrow$ } auto srcaddr specify 17231.1.1  $\mathsf{sntp}$  ip  $\mathsf{IP}$ auto de la provincia de la provincia de la provincia de la provincia de la provincia de la provincia de la pro hostname IP specify <IP > IP specify IP interface IP IP

### SNTP 出力される可能性のあるワーニングメ 示します。

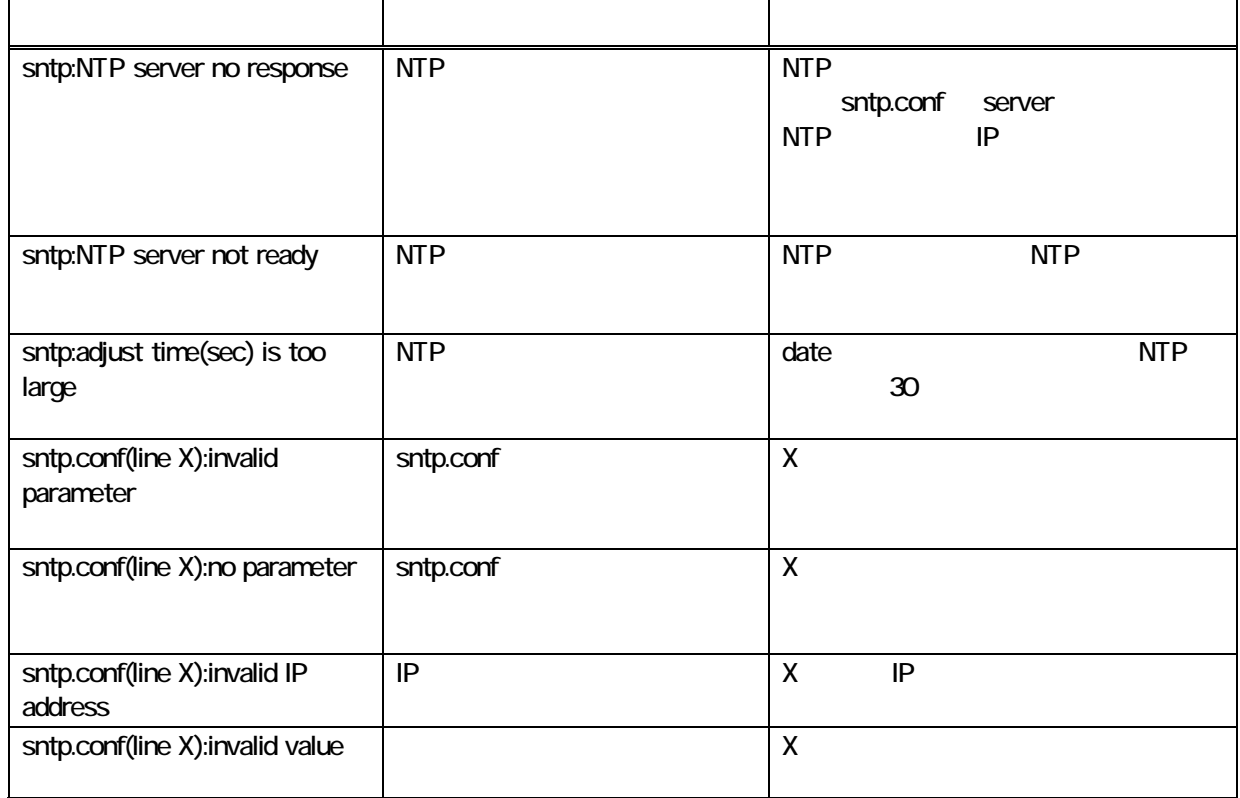

### $(2)$  ping

ping the state of the state of the ICMP the state of the ping ping the state of the state of the ping

**ICMP** 2009年 10月 2009年 2009年 2009年 2009年 2009年 2009年 2009年 2009年 2009年 2009年 2009年 2009年 2009年 2009年 2009年 2009年 2009年 2009年 2009年 2009年 2009年 2009年 2009年 2009年 2009年 2009年 2009年 2009年 2009年 2009年 2009年 2009年 2009年 2009年 2

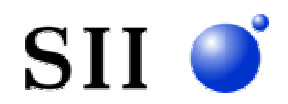

 $(3)$  RIP

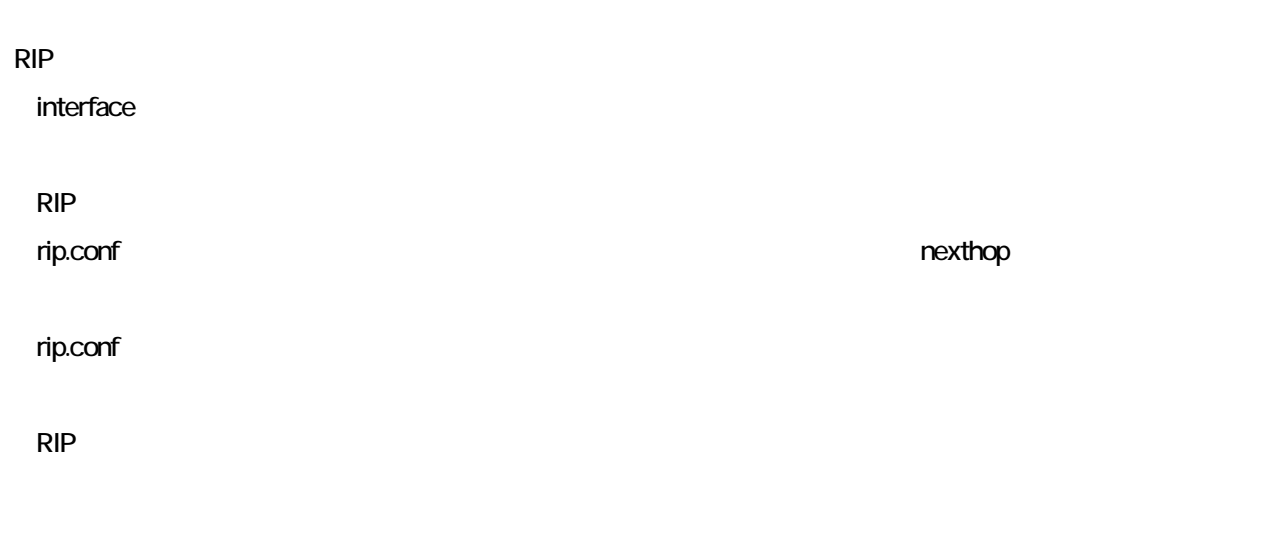

(4) ipfilters

ipfilters アイトリングfilter インポーツの特には、それについて、適切なワービスを提供しています。 うまん こうしょう

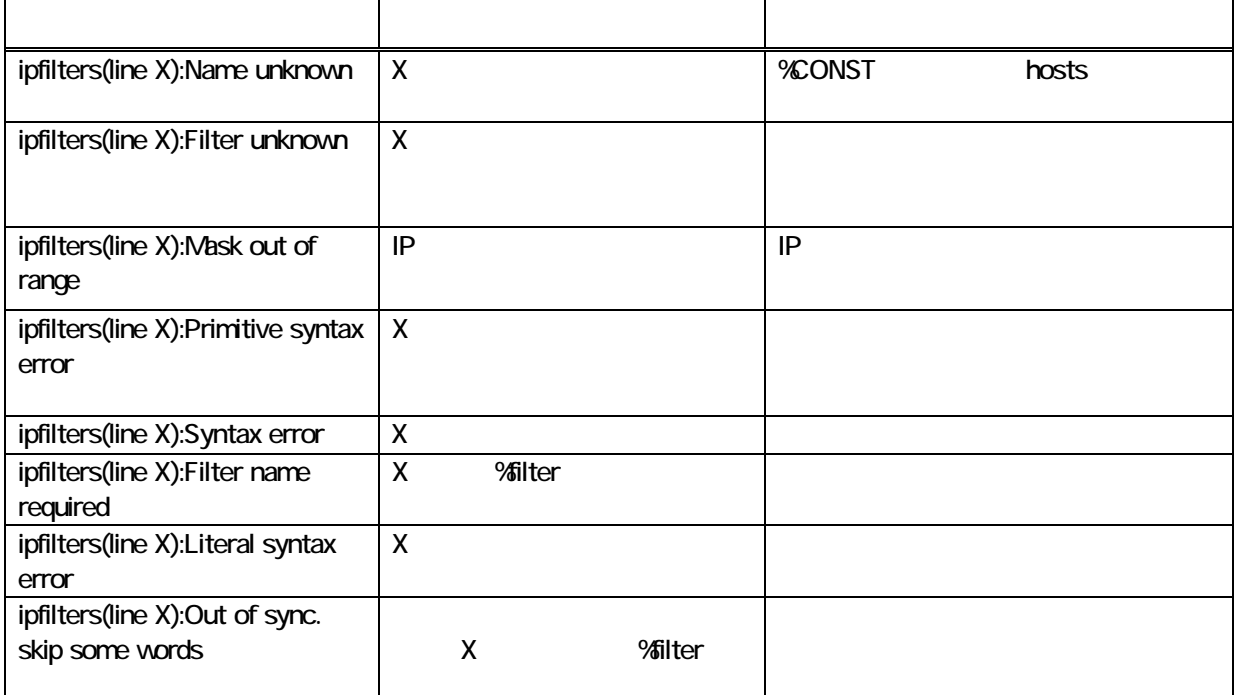

reload reload reload relations  $\mathbf{r}$ 

filstat the team of the filstat the filstat the state  $\eta$ 

filstat

 $\mathsf{ipfilters}$ 

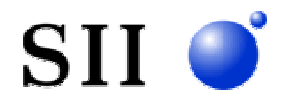

filstat

Filter <testFIL> is defined, 4 cells are allocated PROTO = ICMP OR PROOT =  $TCP$  AND SPORT = 23

**1**  $\iff$  **%filter**  $\iff$ XX cells are allocated XX

 $300$ 

(5) servers telnetd servers telnetd  $-r$  $-1$ におい 来は hosts ァイルに設 れているホ ト名の 設定可能でしたが、直 IP ドレスを

(6) SNIVP sysUpTime SNMP MB2 sysytem sysUpTime 1/100  $32$ sysUpTime sysUpTime 30 and  $\sim$  0 contexts of the  $\sim$  0 contexts of the  $\sim$  0 contexts of the  $\sim$  0 contexts of the  $\sim$  0 contexts of the  $\sim$  0 contexts of the  $\sim$  0 contexts of the  $\sim$  0 contexts of the  $\sim$  0 contexts of th

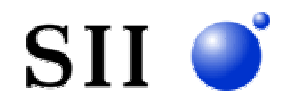

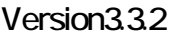

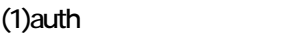

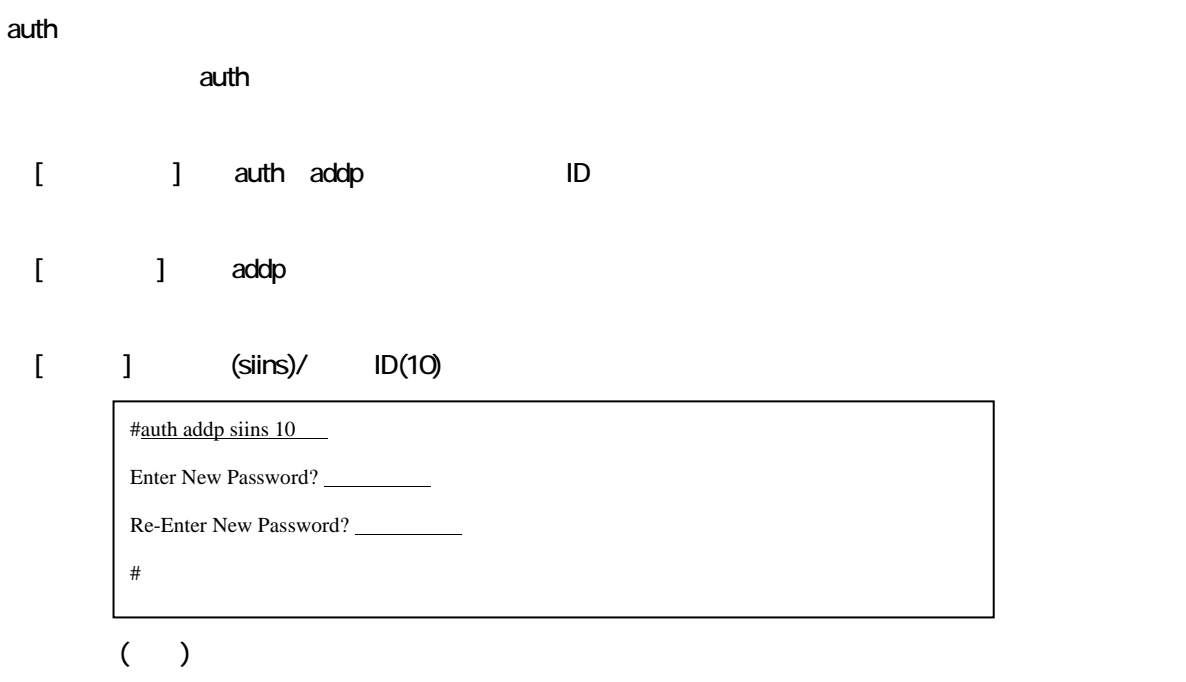

 $(2)$ IP

 $IP$  reboot  $\blacksquare$ 

 $(3)$ 

 $(FTP \t)$ 

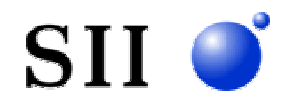

# Version3.3

Version3.3

### $(1)$  LCP

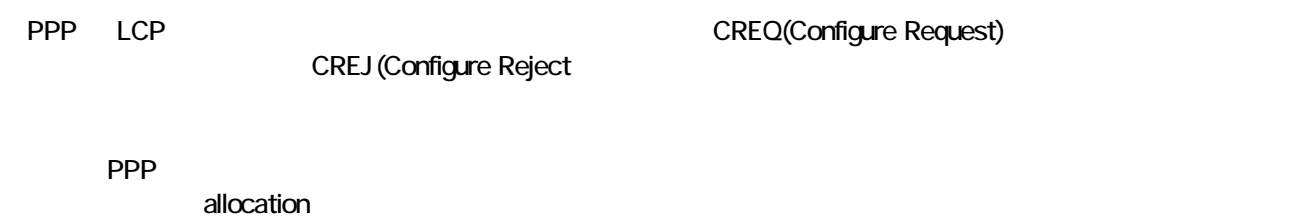

reboot

### $(2)$

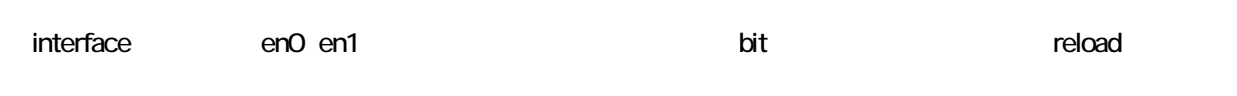

### $(3)$  RIP2

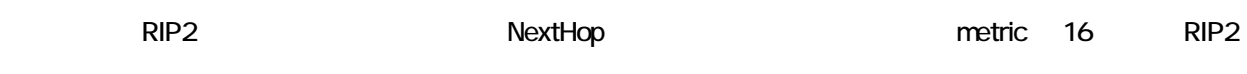

### $(4)$  RIP

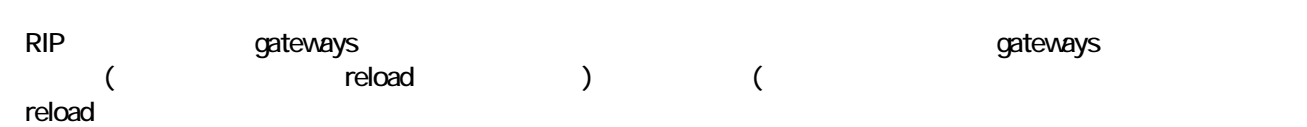

# $RIP$  $\mathsf{RIP}$

# $(5)$  TCP

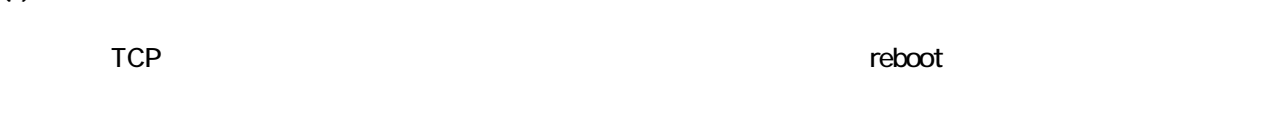

## $(6)$  support

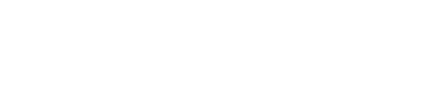

# (7) CLID RADIUS

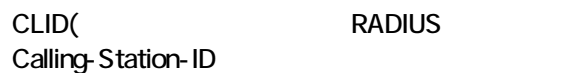

support

CLIDE EXAMPLE Access Request

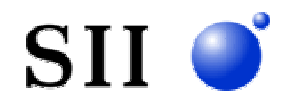

Version321

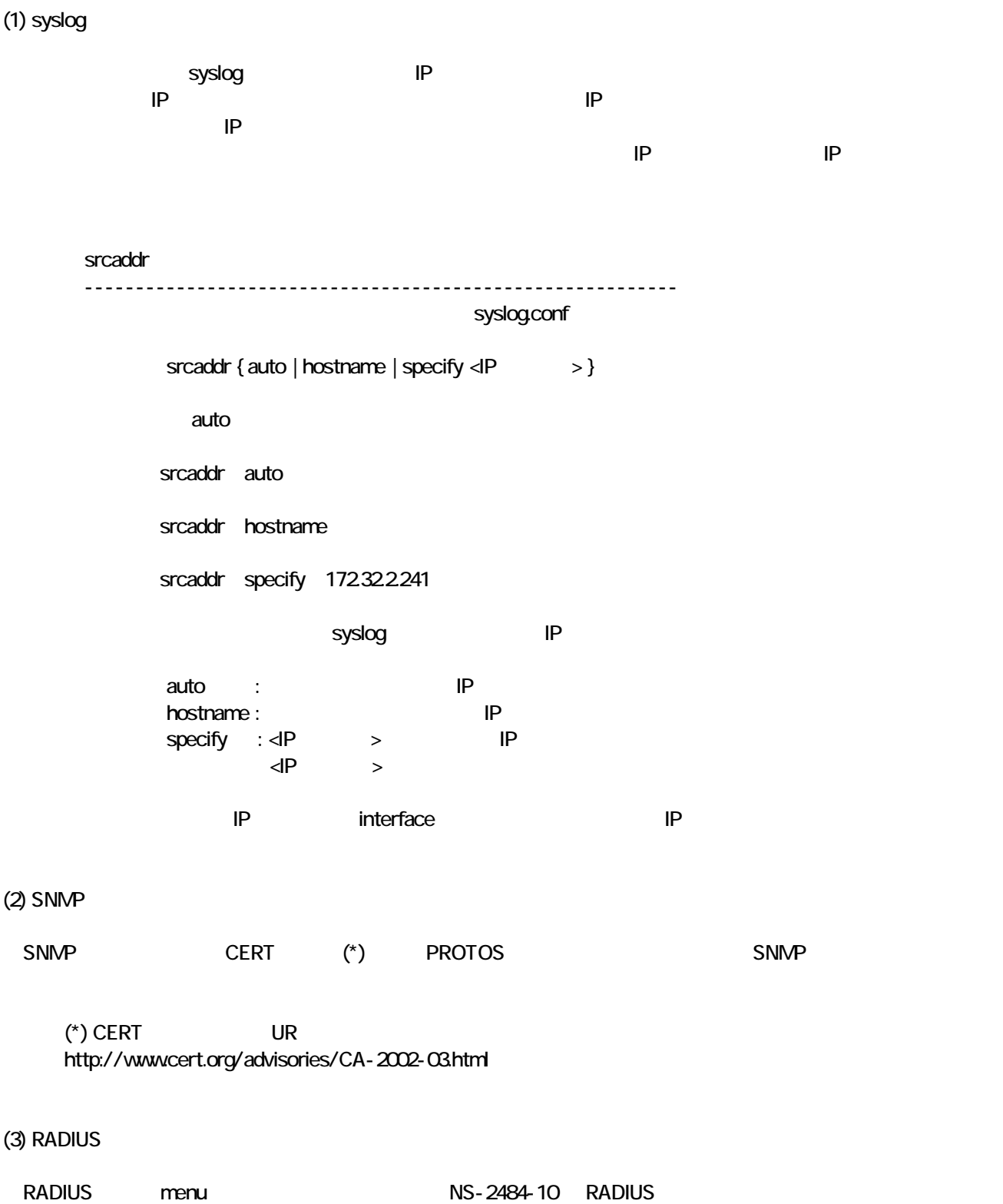

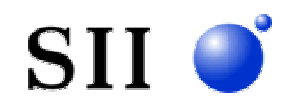

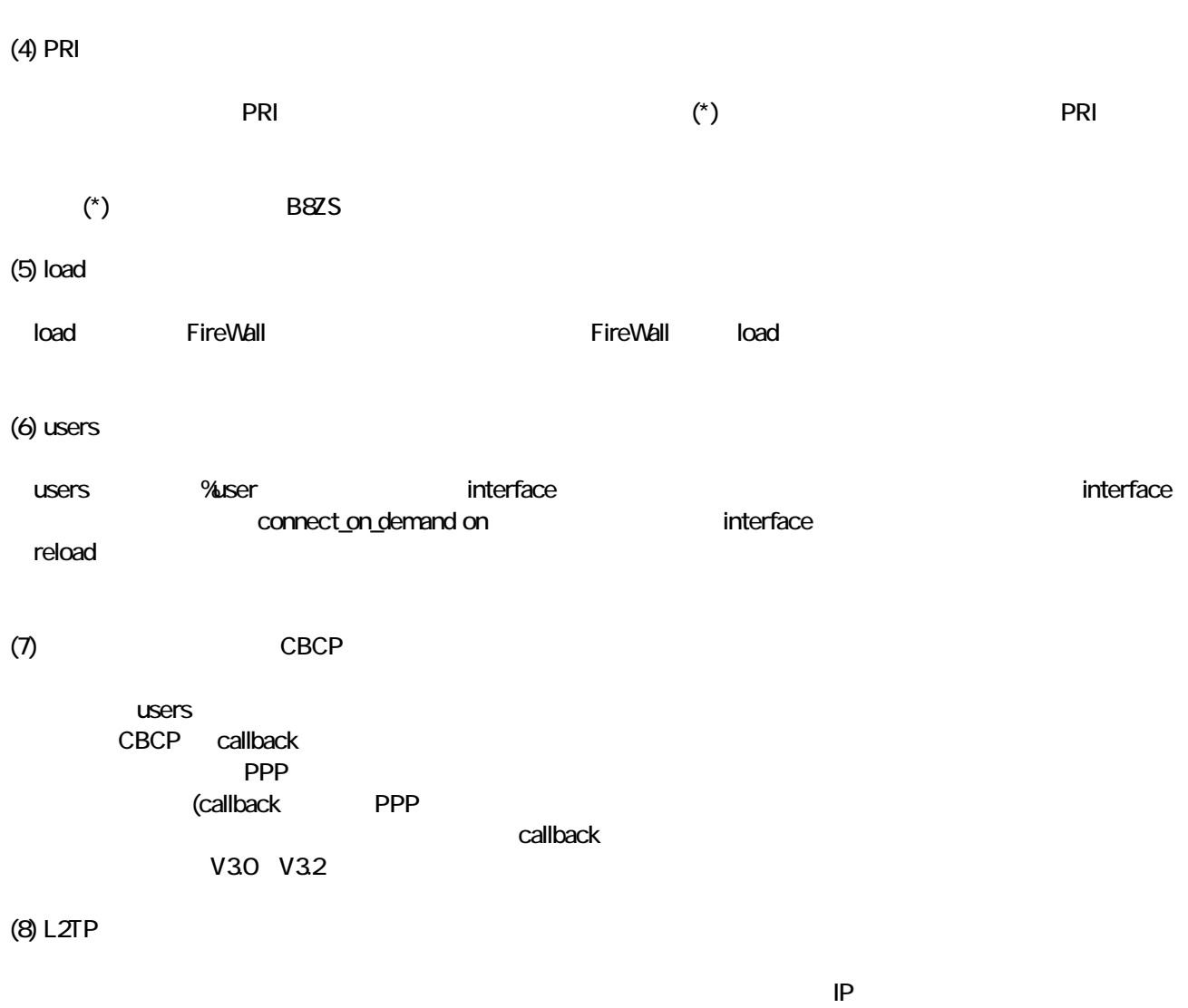

 $\Box$  2TP  $\Box$ 

 $(9)$ 

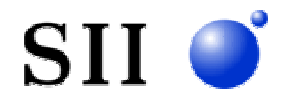

# Version3.2

(1) NS-281 8BRI NS-344 NS-2484 DSP

NS-2484 BRI

BRI(128Kbps) ISDN

PRI(1.5Mbps) ISDN

 $\blacksquare$ 

http://www.sii.co.jp/js/nshp/product/index.html

Version 3.2

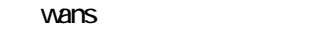

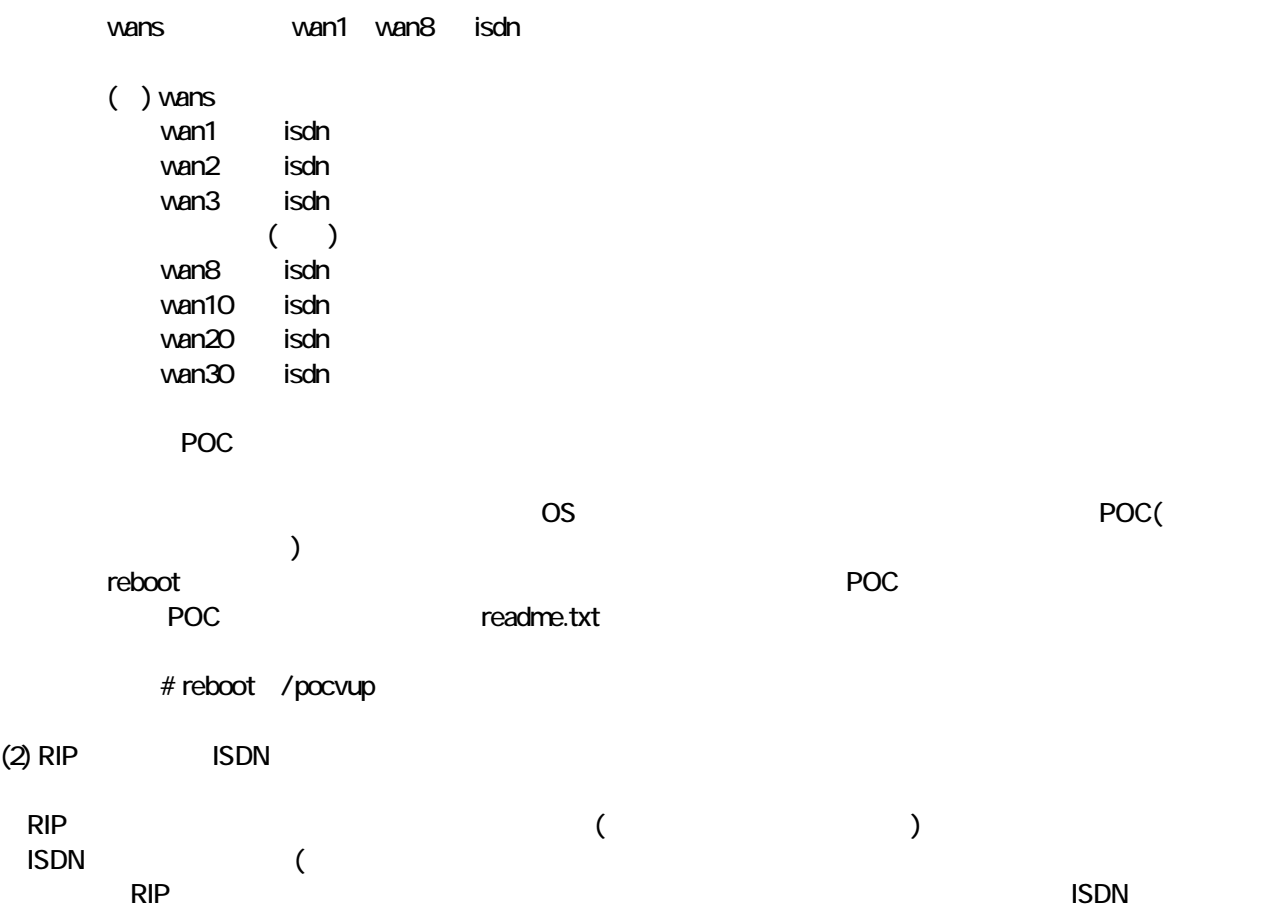

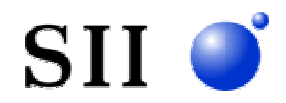

# Version3.1

Version31

 $(1)$ LAN

 $\mathsf{LAN}$ 

Version30 LAN

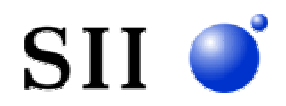

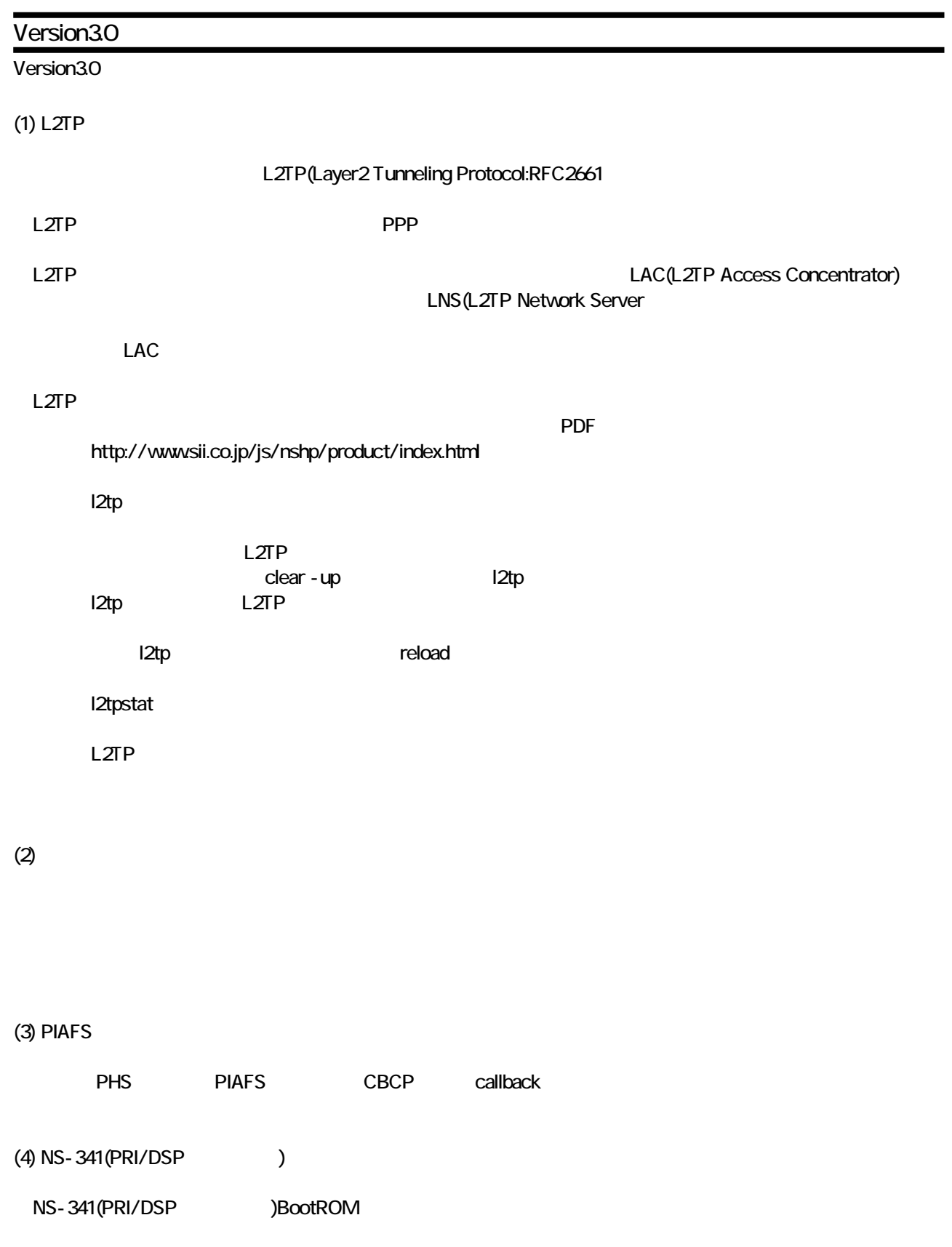

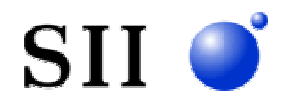

### Version2.3

Version<sub>23</sub>

 $(1)$ 

CLID LAN  $\blacksquare$ 

 $-$  NS-2484-10 users -自動発呼機能を使 する - PPP CLID - %user remote\_name

Version2.2 remote\_name

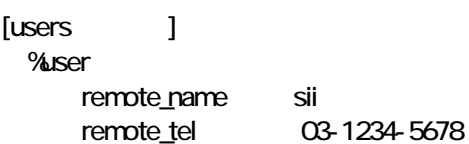

 $(2)$ 

 $\mathsf{LAN}$ 

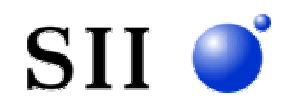

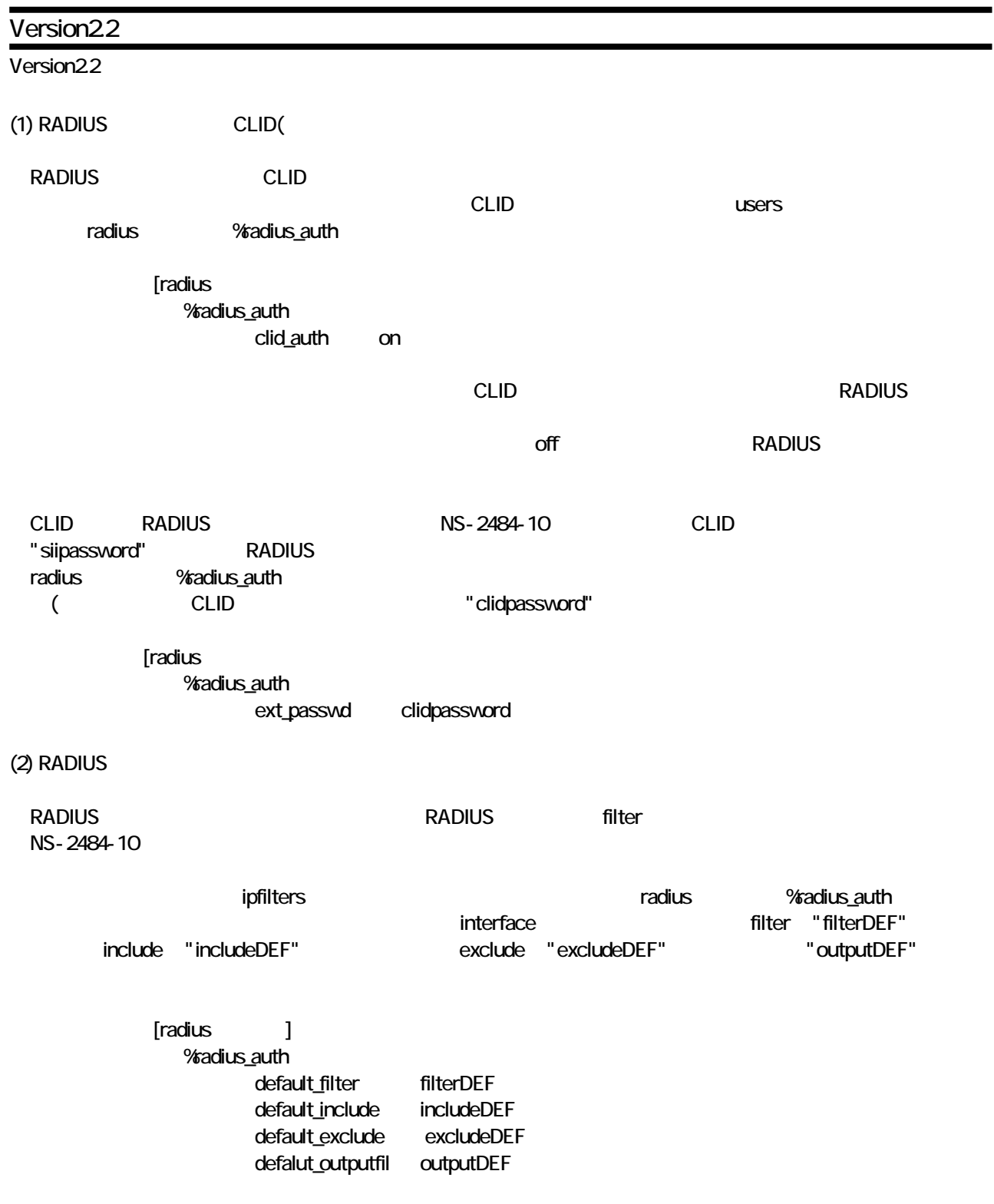

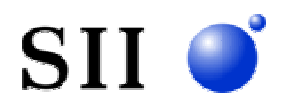

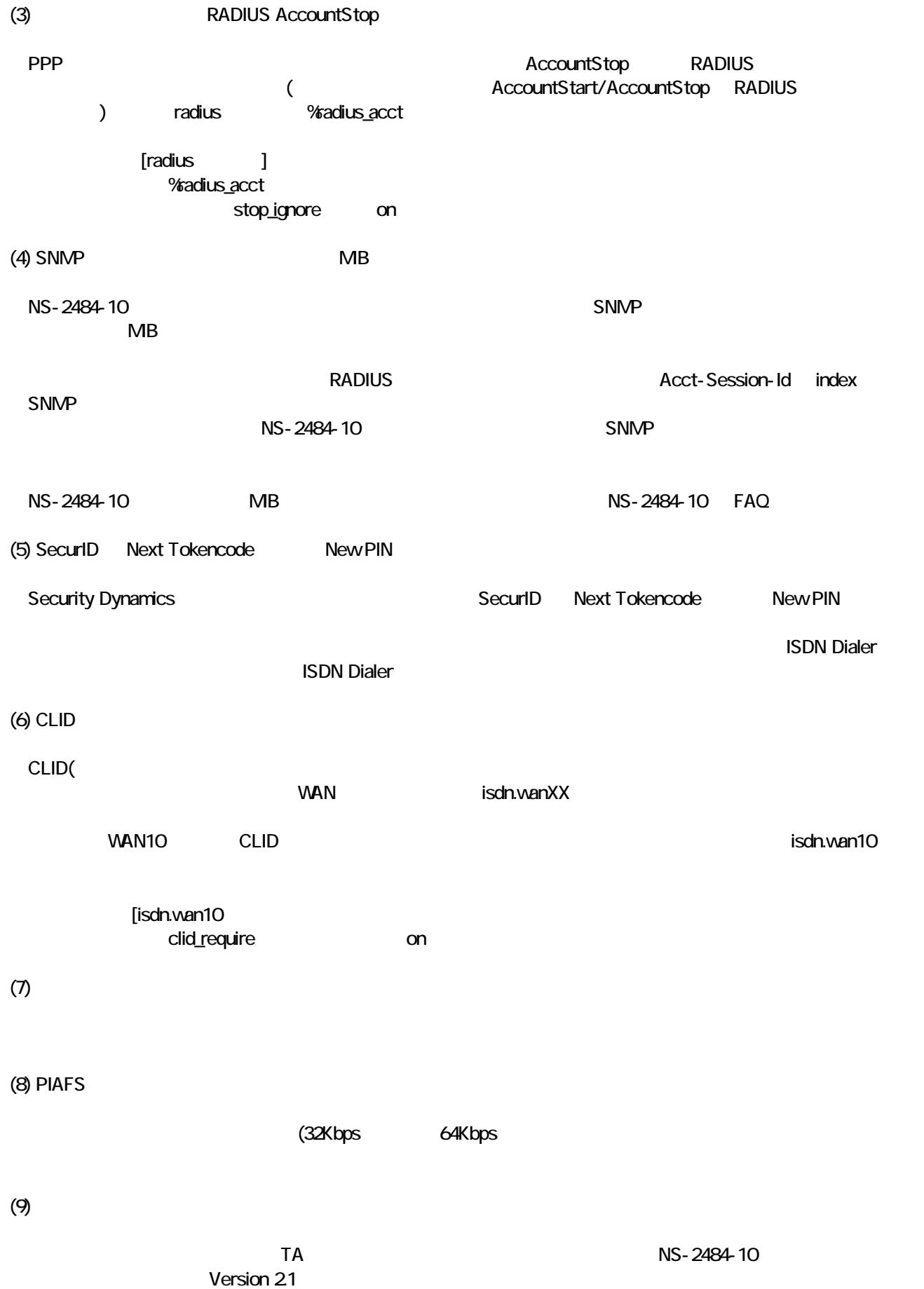

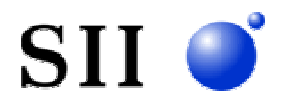

 $(10)$  HDLC

TA HDLC NS-2484-10 ( えばん マンス レコン Unreal にほんしゃ しゅうしょう しゅうしょく しゅうしょく しゅうしょく しゅうしょく しゅうしょく しゅうしょく しゅうしょく

 $(11)$  SNMP MB2 ipAdEntNetMask

SNMP MB2 ip ip ip ip ip ipAdEntNetMask  $(1.361.21$ .ip(4).ipAddrTable(20).ipAddrEntry(1).ipAdEntNetMask(3))

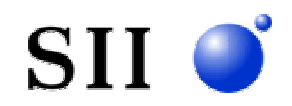

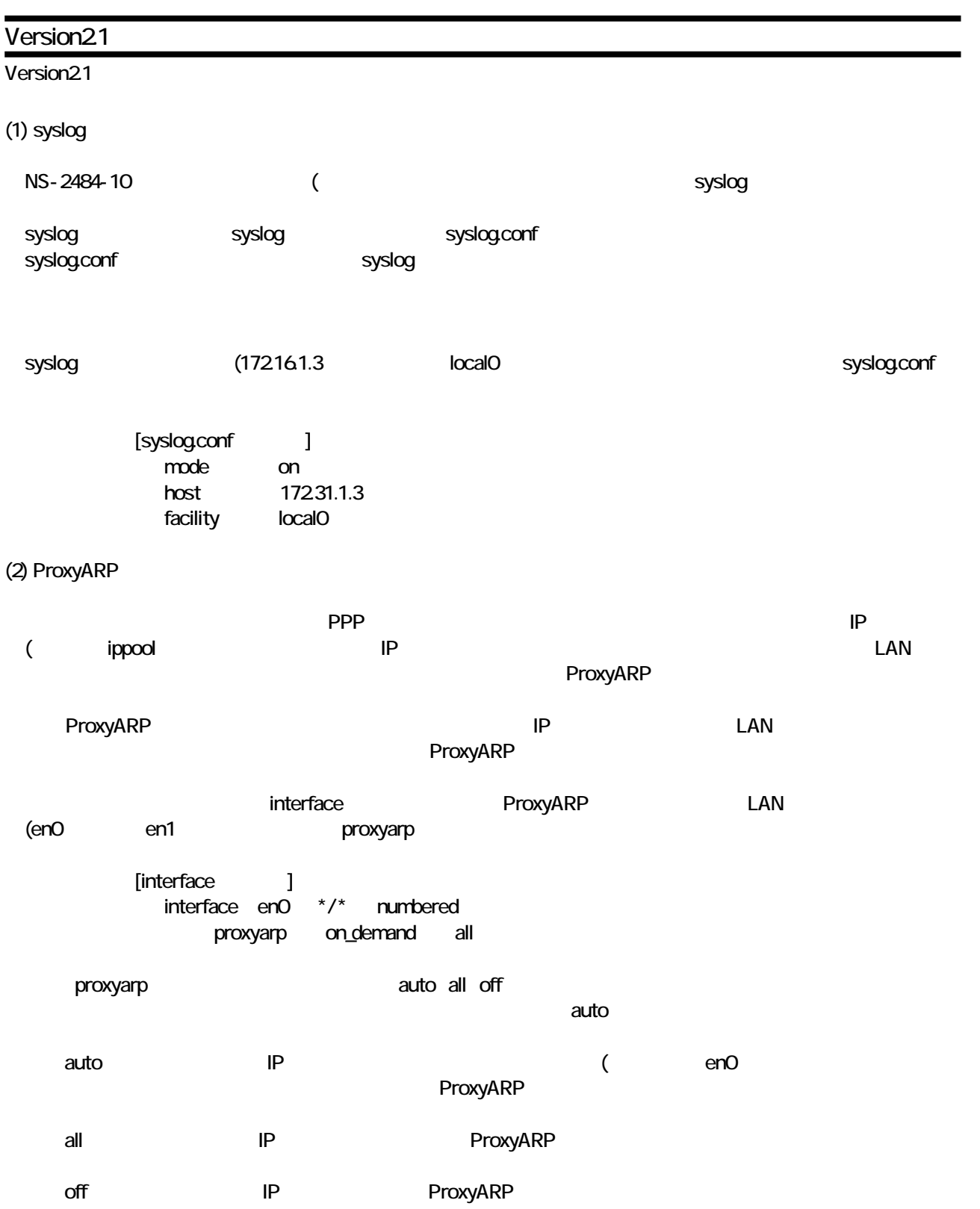

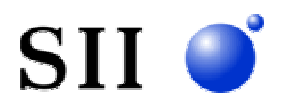

# (3) RADIUS

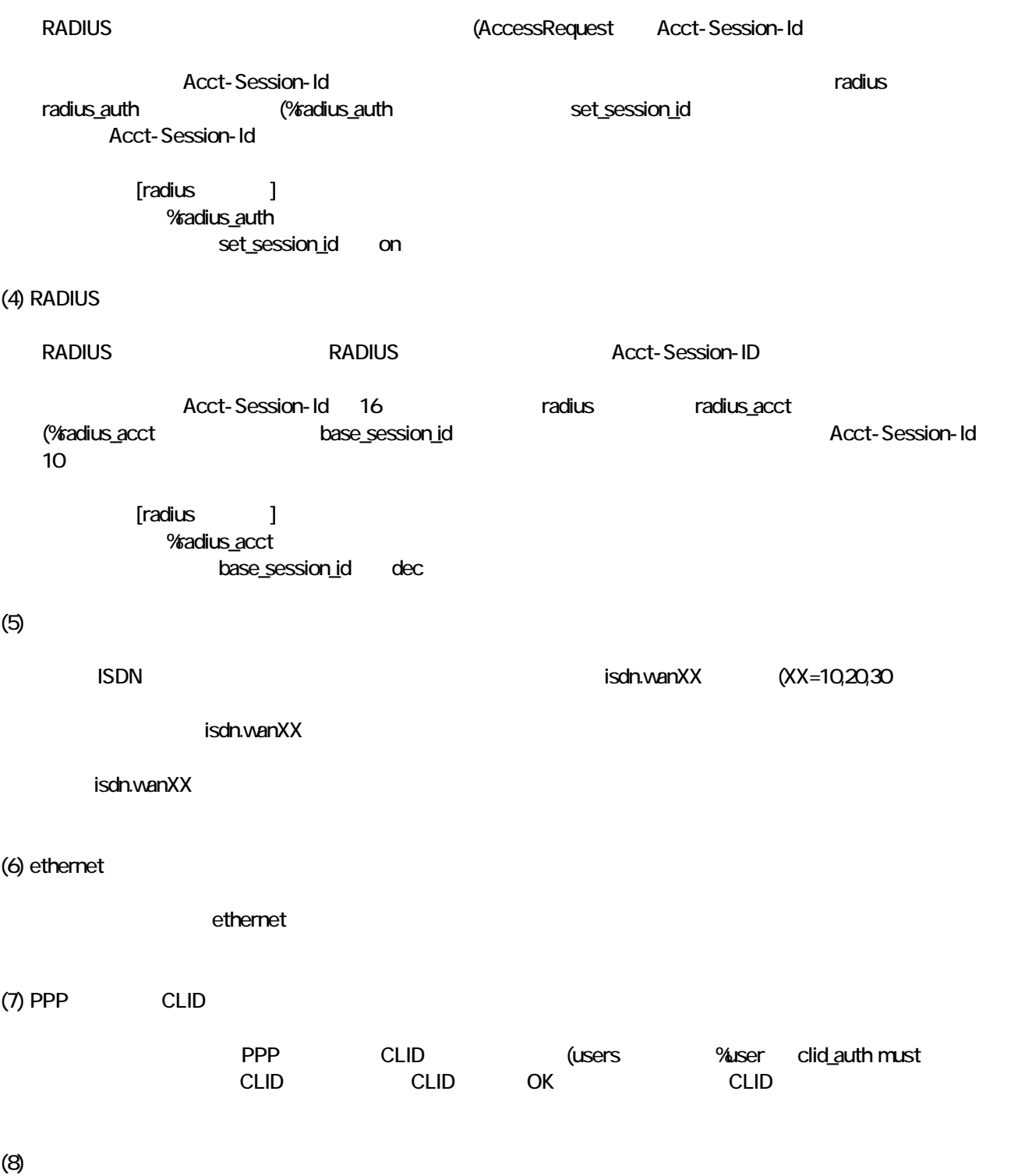

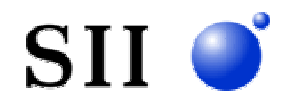

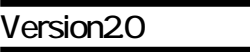

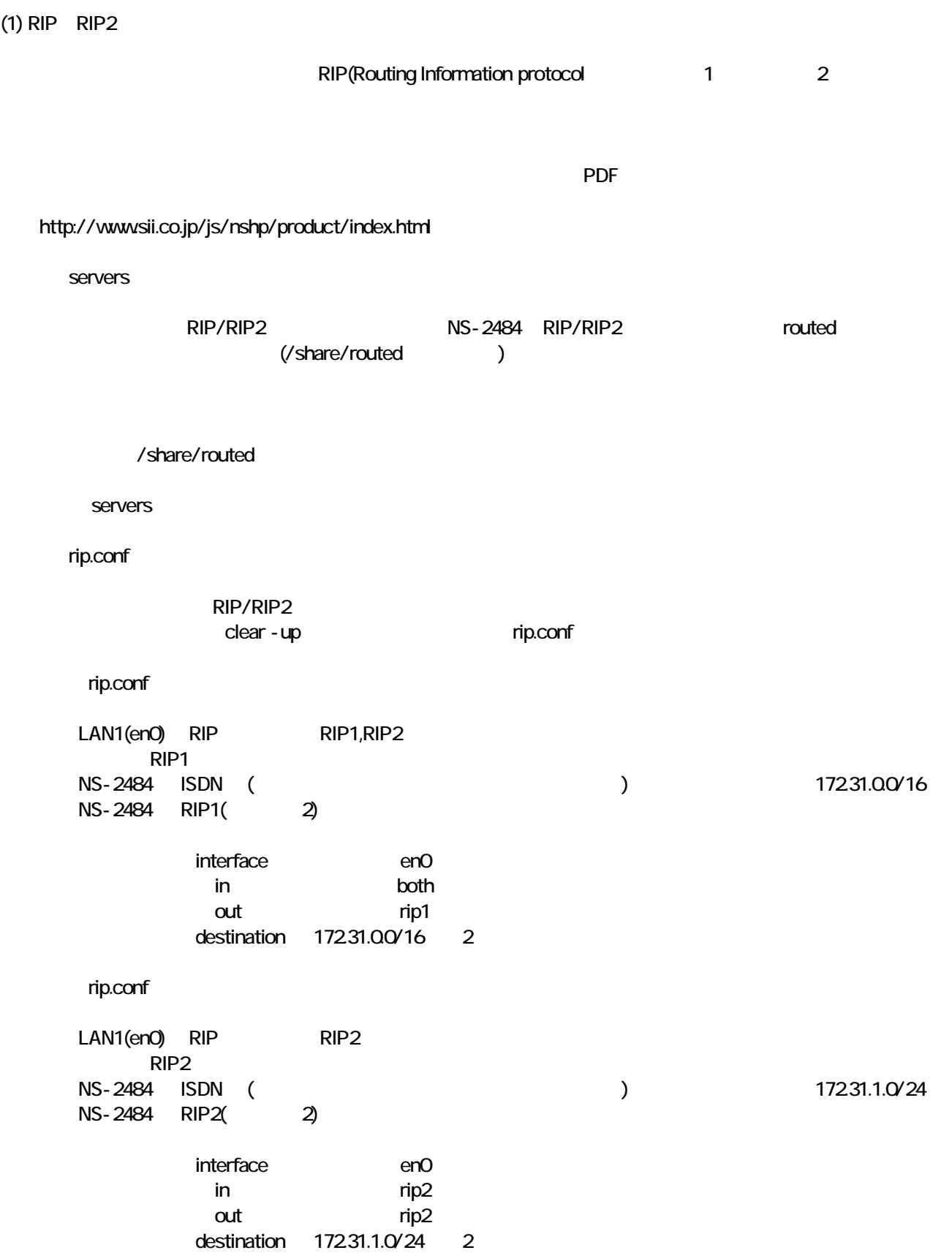

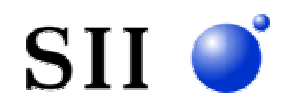

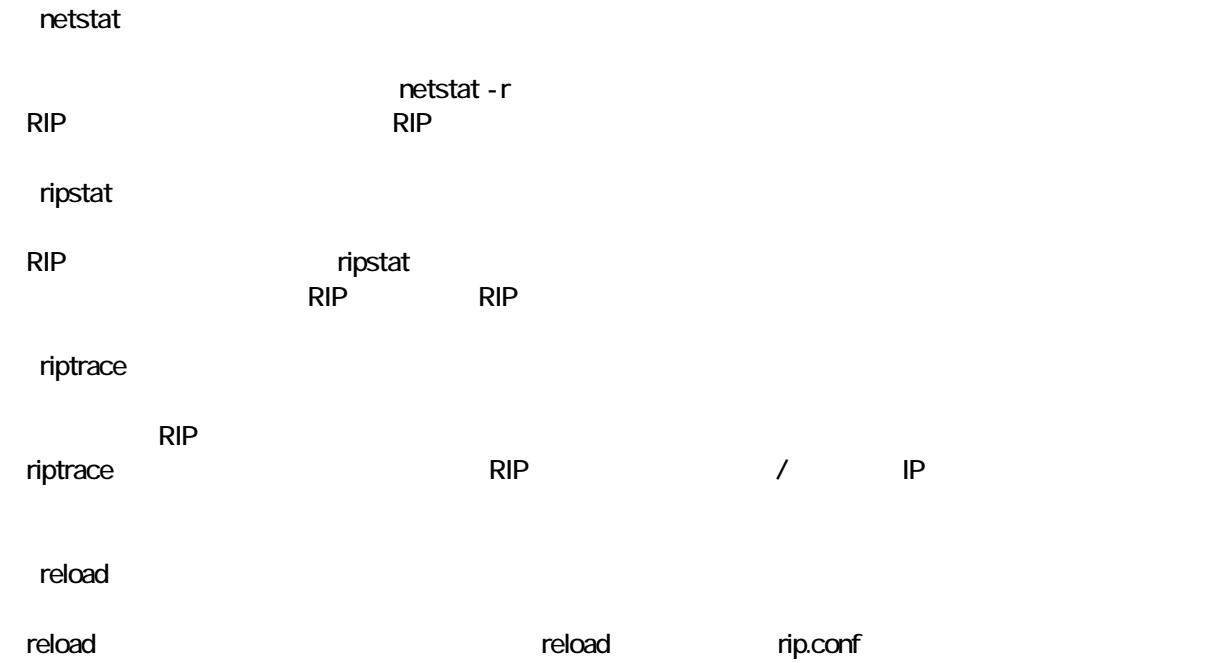

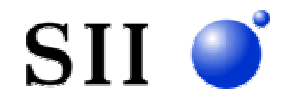

# Version1.2

Version1.2

(1) RADIUS

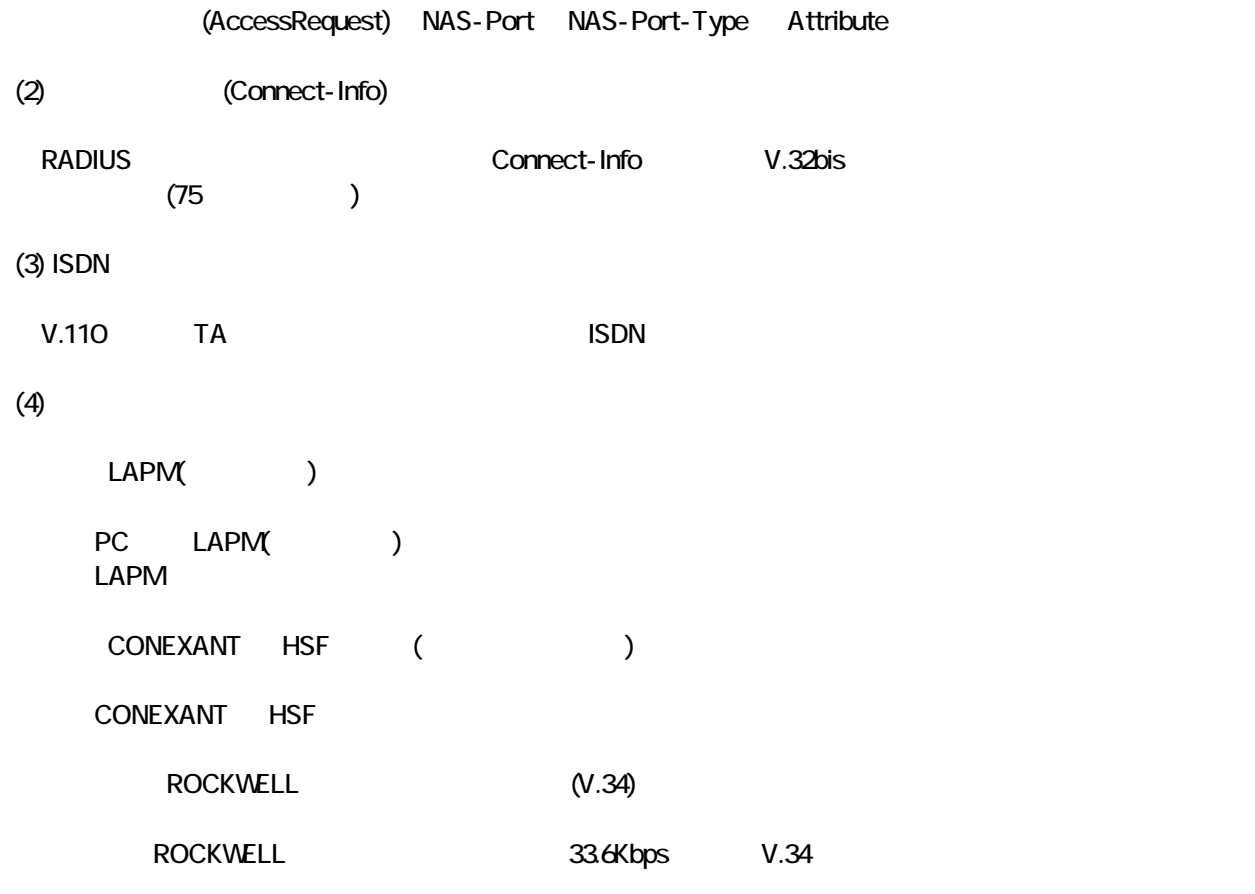

CirrusLogic

CirrusLogic

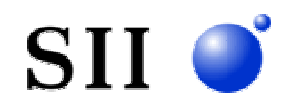

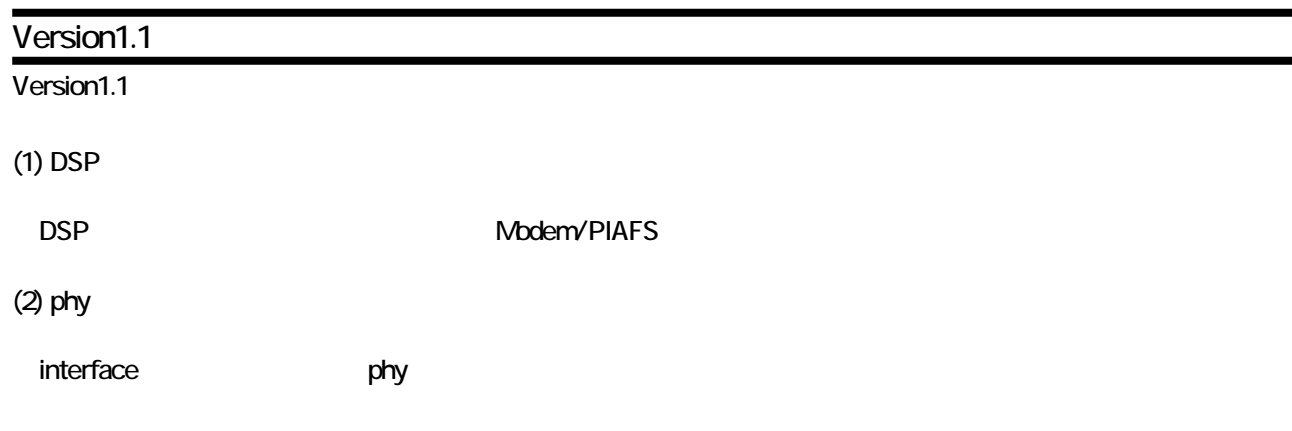